# <span id="page-0-0"></span>**Measurement Units in R**

*by Edzer Pebesma, Thomas Mailund, and James Hiebert*

**Abstract** We briefly review SI units, and discuss R packages that deal with measurement units, their compatibility and conversion. Built upon **udunits2** and the UNIDATA udunits library, we introduce the package **units** that provides a class for maintaining unit metadata. When used in expression, it automatically converts units, and simplifies units of results when possible; in case of incompatible units, errors are raised. The class flexibly allows expansion beyond predefined units. Using **units** may eliminate a whole class of potential scientific programming mistakes. We discuss the potential and limitations of computing with explicit units.

# **Introduction**

Two quotes from [Cobb and Moore](#page-7-0) [\(1997\)](#page-7-0) – *"Data are not just numbers, they are numbers with a context"* and *"in data analysis, context provides meaning"* – illustrate that for a data analysis to be meaningful, knowledge of the data's context is needed. Pragmatic aspects of this context include who collected or generated the data, how this was done, and for which purpose [\(Scheider et al.,](#page-7-1) [2016\)](#page-7-1); semantic aspects concern what the data represents: which aspect of the world do the data refer to, when and where were they measured, and what a value of '1' means.

R does allow for keeping some context with data, for instance

- "data.frame" columns must have and "list" elements may have names that can be used to describe context, using freetext
- "matrix" or "array" objects may have dimnames
- for variables of class "factor" or "ordered", levels may indicate, using freetext, the categories of nominal or ordinal variables
- "POSIXt" and "Date" objects specify how numbers should be interpreted as time or date, with fixed units (second and day, respectively) and origin (Jan 1, 1970, 00:00 UTC)
- "difftime" objects specify how time duration can be represented by numbers, with flexible units (secs, mins, hours, days, weeks); **[lubridate](https://CRAN.R-project.org/package=lubridate)** [\(Grolemund and Wickham,](#page-7-2) [2011\)](#page-7-2) extends some of this functionality.

Furthermore, if spatial objects as defined in package **[sp](https://CRAN.R-project.org/package=sp)** [\(Pebesma and Bivand,](#page-7-3) [2005\)](#page-7-3) have a proper coordinate reference system set, they can be transformed to other datums, or converted to various flat (projected) representations of the Earth [\(Iliffe and Lott,](#page-7-4) [2008\)](#page-7-4).

In many cases however, R drops contextual information. As an example, we look at annual global land-ocean temperature index $^1$  $^1$  since 1960:

```
> temp_data = subset(read.table("647_Global_Temperature_Data_File.txt",
         header = TRUE)[1:2], Year >= 1960)
> temp_data$date = as.Date(paste0(temp_data$Year, "-01-01"))
> temp_data$time = as.POSIXct(temp_data$date)
> Sys.setenv(TZ="UTC")
> head(temp_data, 3)
  Year Annual_Mean date time
81 1960 -0.03 1960-01-01 1960-01-01
82 1961 0.05 1961-01-01 1961-01-01
83 1962 0.02 1962-01-01 1962-01-01
> year_duration = diff(temp_data$date)
> mean(year duration)
Time difference of 365.2545 days
```
Here, the time difference units are reported for the difftime object year\_duration, but if we would use it in a linear algebra operation

```
> year_duration %*% rep(1, length(year_duration)) / length(year_duration)
         [,1]
[1,] 365.2545
```
the unit is dropped. Similarly, for linear regression coefficients we see

<sup>1</sup>data from <http://climate.nasa.gov/vital-signs/global-temperature/>

<span id="page-1-1"></span><span id="page-1-0"></span>

| Base quantity             |                  | SI base unit |        |
|---------------------------|------------------|--------------|--------|
| Name                      | Symbol           | Name         | Symbol |
| length                    | $l, x, r$ , etc. | meter        | m      |
| mass                      | m                | kilogram     | kg     |
| time, duration            | t.               | second       | S      |
| electric current          | I, i             | ampere       | А      |
| thermodynamic temperature | T                | kelvin       | K      |
| amount of substance       | п                | mole         | mol    |
| luminous intensity        | $I_{\eta}$       | candela      | cd     |

**Table 1:** base quantities, SI units and their symbols (from [International Bureau of Weights and](#page-7-5) [Measures et al.](#page-7-5) [\(2001\)](#page-7-5), p. 23)

```
> coef(lm(Annual_Mean ~ date, temp_data))
 (Intercept) date
1.833671e-02 4.364763e-05
> coef(lm(Annual_Mean ~ time, temp_data))
 (Intercept) time
1.833671e-02 5.051809e-10
```
where the unit of change is in degrees Celsius but either *per day* (date) or *per second* (time). For purely mathematical manipulations, R often strips context from numbers when it is carried in attributes, the linear algebra routines being a prime example.

Most variables are somehow attributed with information about their *units*, which specify what the value 1 of this variable represents. This may be counts of something, e.g. '1 apple', but it may also refer to some *physical unit*, such as distance in meter. This article discusses how strong unit support can be introduced in R.

## **SI**

The BIPM (Bureau International des Poids et Mesures) is the "*the intergovernmental organization through which Member States act together on matters related to measurement science and measurement standards. Its recommended practical system of units of measurement is the International System of Units (Système International d'Unités, with the international abbreviation SI)*[2](#page--1-0)". [International Bureau of Weights and](#page-7-5) [Measures et al.](#page-7-5) [\(2001\)](#page-7-5) describe the SI units, where, briefly, *SI units*

- consist of seven base units (length, mass, time & duration, electric current, thermodynamic temperature, amount of substance, and luminous intensity), each with a name and abbreviation (Table [1\)](#page-1-0)
- consist of *derived units* that are formed by products of powers of base units, such as 'm/s<sup>2</sup>', many of which have special names and symbols (e.g. angle: 1 rad = 1 m/m; force: 1 N = 1 m kg s<sup>-2</sup>)
- consist of *coherent derived units* when derived units include no numerical factors other than one (with the exception of 'kg'<sup>[3](#page--1-0)</sup>); an example of a coherent derived unit is 1 watt = 1 joule per 1 second,
- may contain SI prefixes (k = kilo for  $10^3$ , m = milli for  $10^{-3}$ , etc.)
- contain special quantities where units disappear (e.g., m/m) or have the nature of a count, in which cases the unit is '1'.

## **Related work in R**

Several R packages provide unit conversions. For instance, **[measurements](https://CRAN.R-project.org/package=measurements)** [\(Birk,](#page-7-6) [2016\)](#page-7-6) provides a collection of tools to make working with physical measurements easier. It converts between metric and imperial units, or calculates a dimension's unknown value from other dimensions' measurements. It does this by the conv\_unit function:

<sup>2</sup><http://www.bipm.org/en/measurement-units/>

<sup>3</sup>as a base unit, kg can be part of coherent derived units

<span id="page-2-0"></span>> library(measurements) > conv\_unit(2.54, "cm", "inch") [1] 1 > conv\_unit(c("101 44.32","3 19.453"), "deg\_dec\_min", "deg\_min\_sec") [1] "101 44 19.2000000000116" "3 19 27.1800000000003" > conv\_unit(10, "cm\_per\_sec", "km\_per\_day") [1] 8.64

but uses for instance kph instead of 'km\_per\_hour', and then 'm3\_per\_hr' for flow – unit names seem to come from convention rather than systematic composition. Object conv\_unit\_options contains all 173 supported units, categorized by the physical dimension they describe:

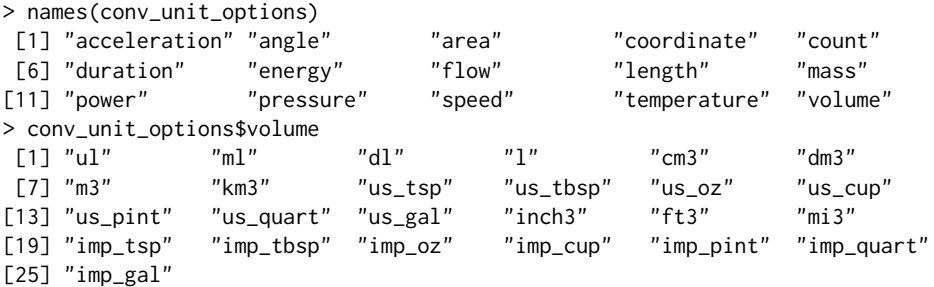

Function conv\_dim allows for the conversion of units in products or ratios, e.g.

 $>$  conv\_dim(x = 100, x\_unit = "m", trans = 3, trans\_unit = "ft\_per\_sec", y\_unit = "min") [1] 1.822689

computes how many minutes it takes to travel 100 meters at 3 feet per second.

Package **[NISTunits](https://CRAN.R-project.org/package=NISTunits)** [\(Gama,](#page-7-7) [2014\)](#page-7-7) provides fundamental physical constants (Quantity, Value, Uncertainty, Unit) for SI and non-SI units, plus unit conversions, based on the data from NIST (National Institute of Standards and Technology). The package provides a single function for every unit conversion; all but 5 from its 896 functions are of the form 'NISTxxxTOyyy' where 'xxx' and 'yyy' refer to two different units. For instance, converting from W m−<sup>2</sup> to W *inch*−<sup>2</sup> is done by

```
> library(NISTunits)
> NISTwattPerSqrMeterTOwattPerSqrInch(1:5)
[1] 0.00064516 0.00129032 0.00193548 0.00258064 0.00322580
```
Both **measurements** and **NISTunits** are written entirely in R.

## **UNIDATA's udunits library and the udunits2 R package**

Udunits, developed by UCAR/UNIDATA, advertises itself on its web page<sup>[4](#page--1-0)</sup> as: "*The udunits package supports units of physical quantities. Its C library provides for arithmetic manipulation of units and for conversion of numeric values between compatible units. The package contains an extensive unit database, which is in XML format and user-extendable.* The R package **[udunits2](https://CRAN.R-project.org/package=udunits2)** [\(Hiebert,](#page-7-8) [2015\)](#page-7-8) provides an R level interface to the most important functions in the C library.

The functions provided by **udunits2** are

```
> library(udunits2)
> 1s(2)[1] "ud.are.convertible" "ud.convert" "ud.get.name"
[4] "ud.get.symbol" "ud.have.unit.system" "ud.is.parseable"
[7] "ud.set.encoding"
```
Dropping the ud prefix, is.parseable verifies whether a unit is parseable

```
> ud.is.parseable("m/s")
[1] TRUE
> ud.is.parseable("q")
[1] FALSE
```
are.convertible specifies whether two units are convertible

<sup>4</sup><https://www.unidata.ucar.edu/software/udunits/>

<span id="page-3-0"></span>> ud.are.convertible("m/s", "km/h") [1] TRUE > ud.are.convertible("m/s", "s") [1] FALSE

convert converts units that are convertible, and throws an error otherwise

> ud.convert(1:3, "m/s", "km/h") [1] 3.6 7.2 10.8

and get.name, get.symbol and set.encoding get name, get symbol or modify encoding of the character unit arguments.

```
> ud.get.name("kg")
[1] "kilogram"
> ud.get.symbol("kilogram")
[1] "kg"
> ud.set.encoding("utf8")
NULL<sub>1</sub>
```
Unlike the **measurements** and **NISTunits**, **udunits2** parses units as expressions, and bases its logic upon the convertibility of expressions, rather than the comparison of fixed strings:

```
> m100_a = paste(rep("m", 100), collapse = "*")
> m100_b = "dm^100"> ud.is.parseable(m100_a)
[1] TRUE
> ud.is.parseable(m100_b)
[1] TRUE
> ud.are.convertible(m100_a, m100_b)
[1] TRUE
```
This has the advantage that through complex computations, intermediate objects can have units that are arbitrarily complex, and that can potentially be simplified later on. It also means that the package practically supports an unlimited amount of derived units.

#### **Udunits versus the Unified Code for Units of Measure (UCUM)**

Another set of encodings for measurement units is the Unified Code for Units of Measure (UCUM, [Schadow and McDonald](#page-7-9) [\(2009\)](#page-7-9)). A dedicated web site<sup>[5](#page--1-0)</sup> describes the details of the differences between udunits and UCUM, and provides a conversion service between the two encoding sets.

The UCUM website refers to some Java implementations, but some of the links seem to be dead. UCUM is the preferred encoding for standards from the Open Geospatial Consortium. udunits on the other hand is the units standard of choice by the climate science community, and is adopted by the CF (Climate and Forecast) conventions, which mostly uses NetCDF. NetCDF [\(Rew and Davis,](#page-7-10) [1990\)](#page-7-10) is a binary data format that is widely used for atmospheric and climate model predictions.

The udunits library is a C library that has strong support from UNIDATA, and we decided to build our developments on this, rather than on Java implementations of UCUM with a less clear provenance.

## **Handling data with units in R: the [units](https://CRAN.R-project.org/package=units) package**

The **units** package builds "units" objects from scratch, where m, created by

```
> library(units)
> m = make\_unit("m")> str(m)
Class 'units' atomic [1:1] 1
  ..- attr(*, "units")=List of 2
  .. ..$ numerator : chr "m"
  .. ..$ denominator: chr(0)
  .. ..- attr(*, "class")= chr "symbolic_units"
```
represents '1 m', one meter. Other length values are obtained by using this unit in an expression:

<sup>5</sup><http://coastwatch.pfeg.noaa.gov/erddap/convert/units.html>

 $> x1 = 1:5 * m$ 

As an alternative to using make\_unit, we can retrieve units directly from the ud\_units database, which is part of **units**, and was derived from the xml units database that is part of udunits. Two ways of doing this are

 $> x2 = 1:5 * ud\_units$ \$m > identical(x1, x2) [1] TRUE  $> x3 = 1:5 * with(ud\_units, m)$ > identical(x1, x3) [1] TRUE

Although one could attach ud\_units to use the units directly, there are over 3000 and this would not only clobber the namespace but also lead to conflicts, e.g. for T (Tesla, TRUE) or in (inch, reserved R language element). The last form using with has the advantage that it can take direct expressions:

```
> with(ud_units, m/s^2)
1 m/s^2
```
Several manipulations with "units" objects will now be illustrated.

> m = with(ud\_units, m)  $>$  km = with(ud units, km) > cm = with(ud\_units, cm)  $> s = with(ud\_units, s)$  $> h = with(ud_units, h)$ 

Manipulations that do not involve unit conversion are for instance addition:

 $> x = 1:3 * m/s$  $> x + 2 * x$ Units: m/s [1] 3 6 9

Explicit unit conversion is done by assigning new units:

 $> units(x) = cm/s$ > x Units: cm/s [1] 100 200 300 > as.numeric(x) [1] 100 200 300

similar to the behaviour of "difftime" objects, this modifies the numeric values without modifying their meaning (what the numbers refer to).

When mixing units in sums, comparisons or concatenation, units are automatically converted to those of the first argument:

```
> y = 1:3 * km/h> x + y
Units: cm/s
[1] 127.7778 255.5556 383.3333
> v + xUnits: km/h
[1] 4.6 9.2 13.8
> x < y[1] FALSE FALSE FALSE
> c(y, x)Units: km/h
[1] 1.0 2.0 3.0 3.6 7.2 10.8
```
where  $c(y, x)$  concatenates y and x after converting x to the units of y. Derived units are created where appropriate:

 $> x * y$ Units: cm\*km/h/s [1] 100 400 900  $> x^3$ Units: cm^3/s^3 [1] 1.0e+06 8.0e+06 2.7e+07 <span id="page-5-0"></span>and meaningful error messages appear when units are not compatible:

 $> e = try(z < - x + x * y)$ > attr(e, "condition")[[1]] [1] "cannot convert cm\*km/h/s into cm/s"

The full set of methods and method groups for units objects is shown by

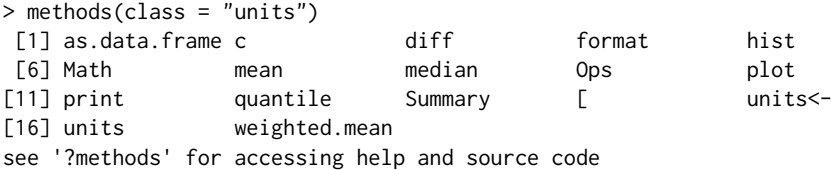

where the method groups

- Ops include operations that require compatible units, converting when necessary  $(+, -, ==, !=, <, \cdot)$  $>$ ,  $\le$ ,  $>$ =), and operations that create new units ( $\star$ , /,  $\hat{ }$  and  $\star\star$ ),
- Math include abs, sign, floor, ceiling, trunc, round, signif, log, cumsum, cummax, cummin, and
- Summary include sum, min, max and range, and all convert to the unit of the first argument.

When possible, new units are simplified:

```
> a = 1:10 \times m/s> b = 1:10 * h> a * bUnits: m
[1] 3600 14400 32400 57600 90000 129600 176400 230400 291600 360000
> make_unit(m100_a) / make_unit(m100_b)
1e+100 1
```
Units are printed as simple R expressions, e.g.

 $> m^{4}5/s^{4}4$ 1 m^5/s^4

Another way to print units commonly seen in Climate and Forecast Conventions<sup>[6](#page--1-0)</sup> is 'm2 s-1' for  $m^2/s$ . These are not R expressions, but as they are understood by udunits, they can be converted (by udunits) but not simplified (by R):

```
> x = make_unit("m2 s-1")
> y = km^2/h> z = m^2/s> x + y278.7778 (m2 s-1)
> x/y1 h*(m2 s-1)/km^2
> z/y
0.0036 1
```
However, parse\_unit parses such units, and as\_cf returns such unit strings from "units" objects:

> parse\_unit("m2 s-1") 1 m^2/s  $> as_cff(m^2*s^2-1)$ [1] "m2 s-1"

The plot and hist methods add units to default axis labels, an example is shown in Figure [1.](#page-6-0) For **[ggplot2](https://CRAN.R-project.org/package=ggplot2)** plots [\(Wickham,](#page-7-11) [2009\)](#page-7-11), automatic unit placement in default axis label is provided by package **ggforce** [\(Pedersen,](#page-7-12) [2016\)](#page-7-12); demo(ggforce) gives an example.

Automatic conversion between "units" and "difftime" is provided:

```
> (dt = diff(Sys.time() + c(0, 1, 1+60, 1+60+3600))) # class difftime
Time differences in secs
[1] 1 60 3600
> (dt.u = as.units(dt))
```
<sup>6</sup>CF, <http://cfconventions.org/Data/cf-standard-names/34/build/cf-standard-name-table.html>

<span id="page-6-1"></span><span id="page-6-0"></span>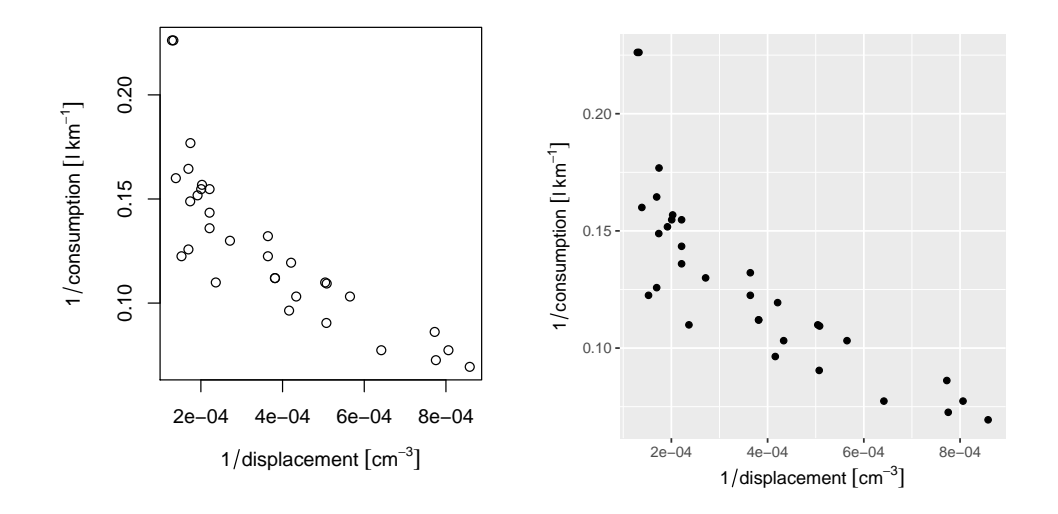

**Figure 1:** Plot of 1/consumption against 1/displacement of dataset mtcars, illustrating automatic units in default axis labels (after conversion to SI) for base plot (left) and ggplot (right); demo(ggforce) illustrates how these plots are generated.

```
Units: s
[1] 1 60 3600
> identical(as.dt(dt.u), dt) # as.difftime is not a generic
[1] TRUE
```
Objects of class "units" can be used as columns in "data.frame" objects, as well as in "tbl\_df" [\(Wickham et al.,](#page-7-13) [2016\)](#page-7-13).

### **Discussion and conclusions**

The **units** R package provides a new class, "units", for numeric data with associated measurement units. Operations on objects of this class retain the unit metadata and provide automated dimensional analysis: dimensions are taken into consideration in computations and comparisons. Combining different units that are compatible triggers automatic unit conversion, derived units are automatically generated and simplified where possible, and meaningful error messages are given when a user tries to add objects with incompatible units. This verifies that computations are not only syntactically and numerically allowed, but also semantically, and in the case of physical units, physically allowed, which may support code verification and provenance tracking. Using this package may eliminate a whole class of potential scientific programming mistakes.

Where the R packages **measurements** and **NISTunits** provide conversion between a fixed number of units, with the help of the udunits library and unit database R package **units** allows for arbitrarily complex derived units. By treating units as expressions it can derive, convert and simplify units. In addition, beyond the SI units packaged, **units** handles user-defined units not supported by udunits.

Data in "units" vectors can be stored as columns in "data.frame" or "tbl\_df" objects, and can be converted to and from "difftime". When "units" objects have associated time and location information, they could be stored in spatial or spatio-temporal objects provided by **sp** or **[spacetime](https://CRAN.R-project.org/package=spacetime)** [\(Pebesma,](#page-7-14) [2012\)](#page-7-14) as these store attribute data in "data.frame" slots, but for instance not in "zoo" [\(Zeileis and Grothendieck,](#page-8-0) [2005\)](#page-8-0) or "xts" [\(Ryan and Ulrich,](#page-7-15) [2014\)](#page-7-15) objects, as these latter two set the class attribute of a vector or matrix.

Despite all standardization efforts, units may still be ambiguous, or subject to interpretation. For instance for the duration of one year **NISTunits** or **udunits2** give us an answer that depends on whether we want a common, leap, Gregorian, Julian, tropical or siderial year [\(Lang](#page-7-16) [\(2006\)](#page-7-16), see also demo(year)). This illustrates that those who apply unit conversion should be aware of possible pitfalls. Support for calendars in udunits seems not as well developed as in R.

Future work includes extending packages that read external data from formats, databases or interfaces with support for measurement unit information into R, preserving the measurement unit information. Examples would be interfaces to HDF5 (e.g., **[h5](https://CRAN.R-project.org/package=h5)**, [Annau](#page-7-17) [\(2016\)](#page-7-17)), **[RNetCDF](https://CRAN.R-project.org/package=RNetCDF)** [\(Michna and](#page-7-18) [Woods,](#page-7-18) [2016\)](#page-7-18) or **[sos4R](https://CRAN.R-project.org/package=sos4R)** [\(Nüst et al.,](#page-7-19) [2011\)](#page-7-19). It would be nice to see units of measurements propagate into units of regression coefficient estimates.

#### **Acknowledgements**

We acknowledge three anonymous reviewers and the handling editor for their constructive comments, and Thomas Lin Pedersen for implementing the ggplot extensions in package **ggforce** that automatically add units to default ggplot axis labels (Fig 1).

# **Bibliography**

- <span id="page-7-17"></span>M. Annau. *h5: Interface to the 'HDF5' Library*, 2016. URL <https://CRAN.R-project.org/package=h5>. R package version 0.9.7. [[p492\]](#page-6-1)
- <span id="page-7-6"></span>M. A. Birk. *measurements: Tools for Units of Measurement*, 2016. URL [https://CRAN.R-project.org/](https://CRAN.R-project.org/package=measurements) [package=measurements](https://CRAN.R-project.org/package=measurements). R package version 1.0.0. [[p487\]](#page-1-1)
- <span id="page-7-0"></span>G. W. Cobb and D. S. Moore. Mathematics, statistics, and teaching. *American Mathematical Monthly*, pages 801–823, 1997. [[p486\]](#page-0-0)
- <span id="page-7-7"></span>J. Gama. *NISTunits: Fundamental Physical Constants and Unit Conversions from NIST*, 2014. URL <https://CRAN.R-project.org/package=NISTunits>. R package version 1.0.0. [[p488\]](#page-2-0)
- <span id="page-7-2"></span>G. Grolemund and H. Wickham. Dates and times made easy with lubridate. *Journal of Statistical Software*, 40(1):1–25, 2011. ISSN 1548-7660. doi: 10.18637/jss.v040.i03. URL [https://www.jstatsoft.](https://www.jstatsoft.org/index.php/jss/article/view/v040i03) [org/index.php/jss/article/view/v040i03](https://www.jstatsoft.org/index.php/jss/article/view/v040i03). [[p486\]](#page-0-0)
- <span id="page-7-8"></span>J. Hiebert. *udunits2: Udunits-2 Bindings for R*, 2015. R package version 0.9. [[p488\]](#page-2-0)
- <span id="page-7-4"></span>J. Iliffe and R. Lott. *Datums and Map Projections: For Remote Sensing, GIS and Surveying*. CRC Inc, 2008. [[p486\]](#page-0-0)
- <span id="page-7-5"></span>International Bureau of Weights and Measures, B. N. Taylor, and A. Thompson. The international system of units (SI). 2001. [[p487\]](#page-1-1)
- <span id="page-7-16"></span>K. Lang. *Astrophysical Formulae Volume II: Space, Time, Matter and Cosmology, 3rd Edition 1999. 2nd printing*. Springer, 2006. [[p492\]](#page-6-1)
- <span id="page-7-18"></span>P. Michna and M. Woods. *RNetCDF: Interface to NetCDF Datasets*, 2016. URL [https://CRAN.R](https://CRAN.R-project.org/package=RNetCDF)[project.org/package=RNetCDF](https://CRAN.R-project.org/package=RNetCDF). R package version 1.8-2. [[p492\]](#page-6-1)
- <span id="page-7-19"></span>D. Nüst, C. Stasch, and E. J. Pebesma. Connecting R to the sensor web. Lecture Notes in Geoinformation and Cartography, pages 227–246. Springer, 2011. [[p492\]](#page-6-1)
- <span id="page-7-14"></span>E. Pebesma. spacetime: Spatio-temporal data in R. *Journal of Statistical Software*, 51(1):1–30, 2012. ISSN 1548-7660. doi: 10.18637/jss.v051.i07. URL [https://www.jstatsoft.org/index.php/jss/article/](https://www.jstatsoft.org/index.php/jss/article/view/v051i07) [view/v051i07](https://www.jstatsoft.org/index.php/jss/article/view/v051i07). [[p492\]](#page-6-1)
- <span id="page-7-3"></span>E. Pebesma and R. Bivand. Classes and methods for spatial data in R. *R News*, 5:9–13, 2005. URL <http://cran.r-project.org/doc/Rnews/>. [[p486\]](#page-0-0)
- <span id="page-7-12"></span>T. L. Pedersen. *ggforce: Accelerating 'ggplot2'*, 2016. URL [https://CRAN.R-project.org/package=](https://CRAN.R-project.org/package=ggforce) [ggforce](https://CRAN.R-project.org/package=ggforce). R package version 0.1.0. [[p491\]](#page-5-0)
- <span id="page-7-10"></span>R. Rew and G. Davis. NetCDF: an interface for scientific data access. *IEEE computer graphics and applications*, 10(4):76–82, 1990. [[p489\]](#page-3-0)
- <span id="page-7-15"></span>J. A. Ryan and J. M. Ulrich. *xts: eXtensible Time Series*, 2014. URL [https://CRAN.R-project.org/](https://CRAN.R-project.org/package=xts) [package=xts](https://CRAN.R-project.org/package=xts). R package version 0.9-7. [[p492\]](#page-6-1)
- <span id="page-7-9"></span>G. Schadow and C. J. McDonald. The unified code for units of measure. *Regenstrief Institute and UCUM Organization: Indianapolis, IN, USA*, 2009. [[p489\]](#page-3-0)
- <span id="page-7-1"></span>S. Scheider, B. Gräler, E. Pebesma, and C. Stasch. Modeling spatiotemporal information generation. *International Journal of Geographical Information Science*, 30(10):1980–2008, 2016. URL [http://dx.doi.](http://dx.doi.org/10.1080/13658816.2016.1151520) [org/10.1080/13658816.2016.1151520](http://dx.doi.org/10.1080/13658816.2016.1151520). [[p486\]](#page-0-0)
- <span id="page-7-11"></span>H. Wickham. *ggplot2: Elegant Graphics for Data Analysis*. Springer-Verlag New York, 2009. ISBN 978-0-387-98140-6. URL <http://ggplot2.org>. [[p491\]](#page-5-0)
- <span id="page-7-13"></span>H. Wickham, R. Francois, and K. Müller. *tibble: Simple Data Frames*, 2016. URL [https://CRAN.R](https://CRAN.R-project.org/package=tibble)[project.org/package=tibble](https://CRAN.R-project.org/package=tibble). R package version 1.2. [[p492\]](#page-6-1)

<span id="page-8-0"></span>A. Zeileis and G. Grothendieck. zoo: S3 infrastructure for regular and irregular time series. *Journal of Statistical Software*, 14(6):1–27, 2005. doi: 10.18637/jss.v014.i06. [[p492\]](#page-6-1)

*Edzer Pebesma Institute for Geoinformatics Heisenbergstraße 2, 48149 Münster Germany* [edzer.pebesma@uni-muenster.de](mailto:edzer.pebesma@uni-muenster.de)

*Thomas Mailund Bioinformatics Research Center Aarhus University* [mailund@birc.au.dk](mailto:mailund@birc.au.dk )

*James Hiebert Pacific Climate Impacts Consortium University of Victoria, Canada* [hiebert@uvic.ca](mailto:hiebert@uvic.ca)